ormation.com

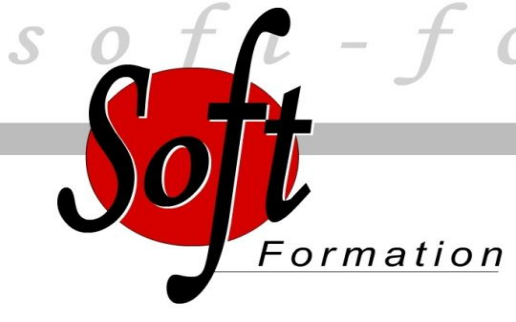

*Merci de compléter ce test de positionnement et de nous le retourner par mail*

Date: / /

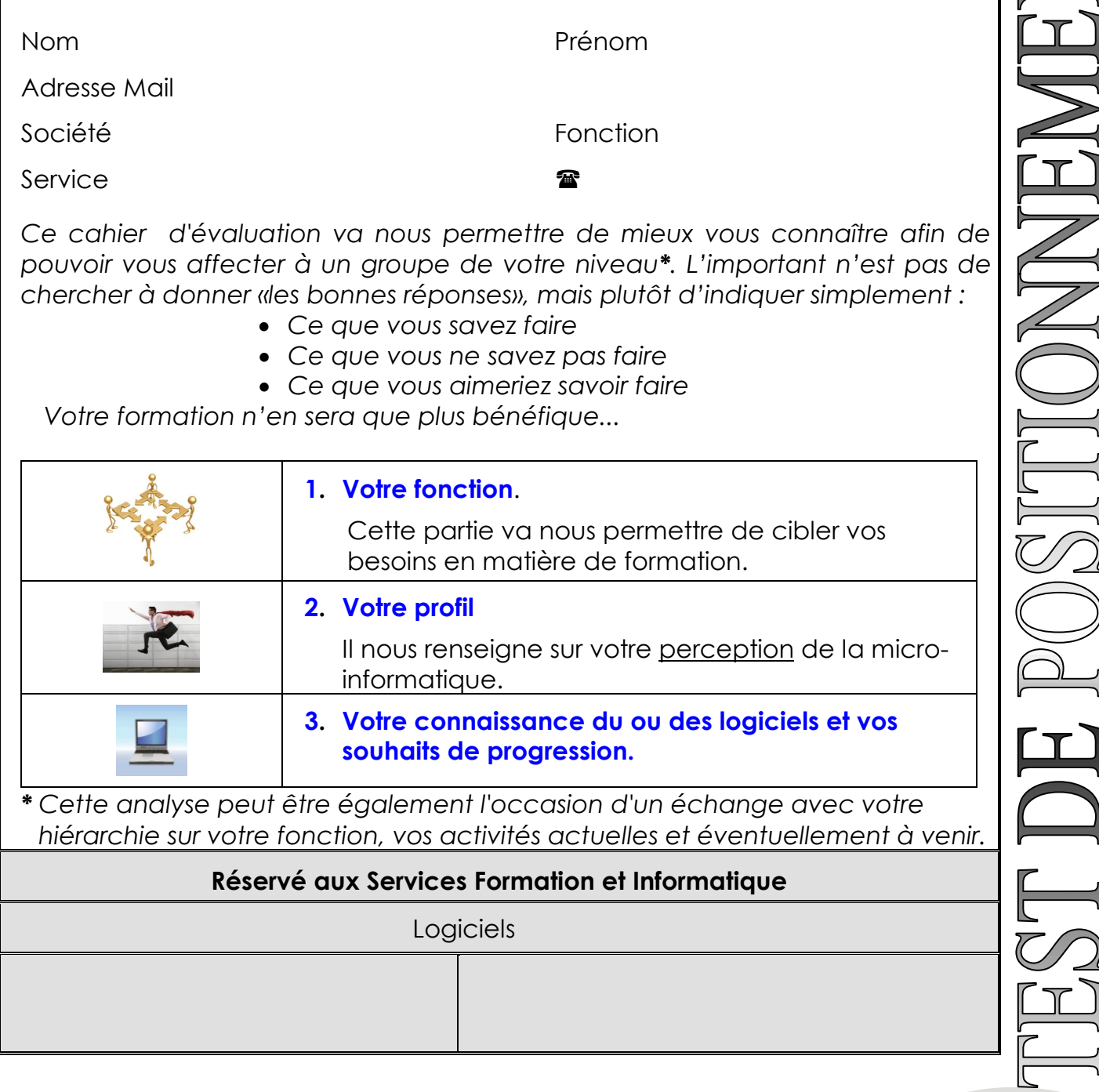

*84, Bd de La Corderie – 13007 MARSEILLE – Tel : 04 91 15 71 00 – Fax : 04 91 81 52 62 info@soft-formation.com 83,Place de la Liberté –83000 TOULON– Tel : 04 91 15 71 10 – Fax : 04 94 62 77 48 toulon@soft-formation.com Site Internet : www.soft-formation.com*

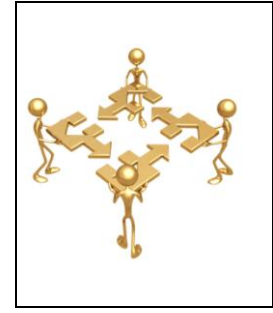

### **1. Votre fonction.**

Nous allons cibler vos besoins en matière de formation. Dans la liste des activités proposées, indiquez celles que vous faites :

**0 - Jamais 1** - **Occasionnellement 2 - Régulièrement** et cela, quels que soient les moyens ou logiciels utilisés aujourd'hui. Notez également les activités qui risquent d'évoluer dans l'avenir : Augmentation de l'activité (+), Diminution de l'activité (-).

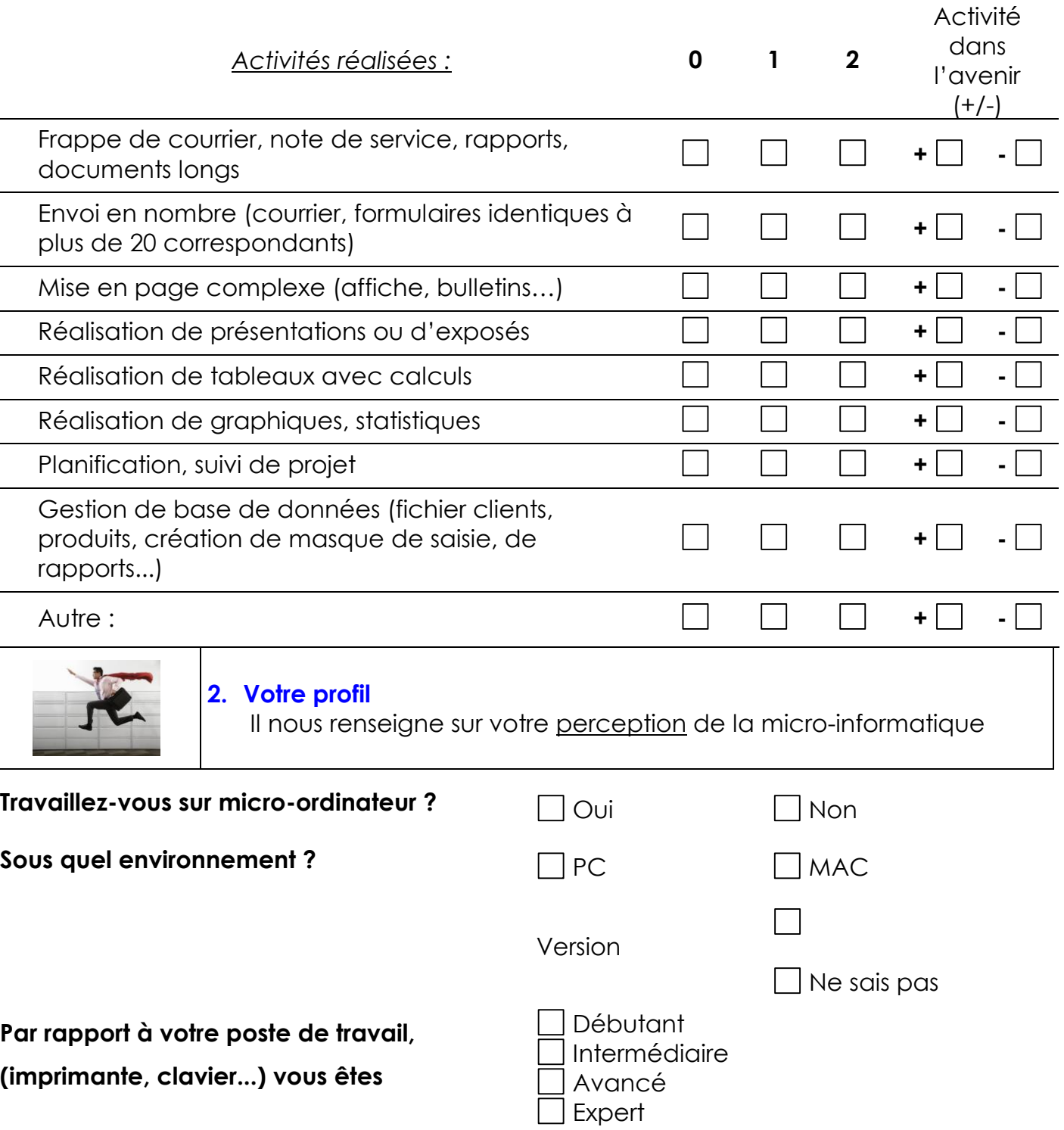

#### *SOFT FORMATION Page* **2**

*84, Bd de La Corderie – 13007 MARSEILLE – Tel : 04 91 15 71 00 – Fax : 04 91 81 52 62 info@soft-formation.com 83,Place de la Liberté –83000 TOULON– Tel : 04 91 15 71 10 – Fax : 04 94 62 77 48 toulon@soft-formation.com Site Internet : www.soft-formation.com*

## **Sur quels logiciels travaillez vous ?**

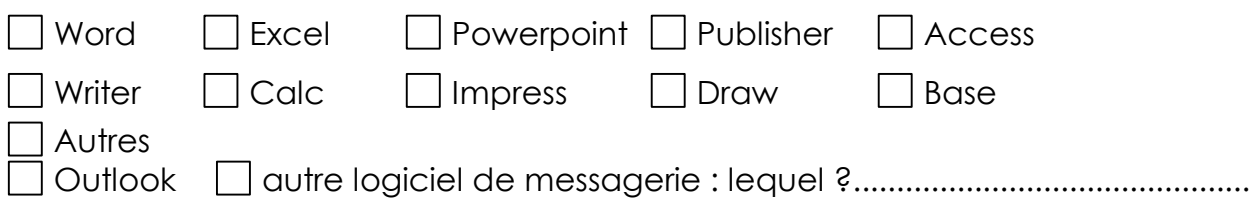

# **Avez-vous déjà suivi des formations en bureautique ?**

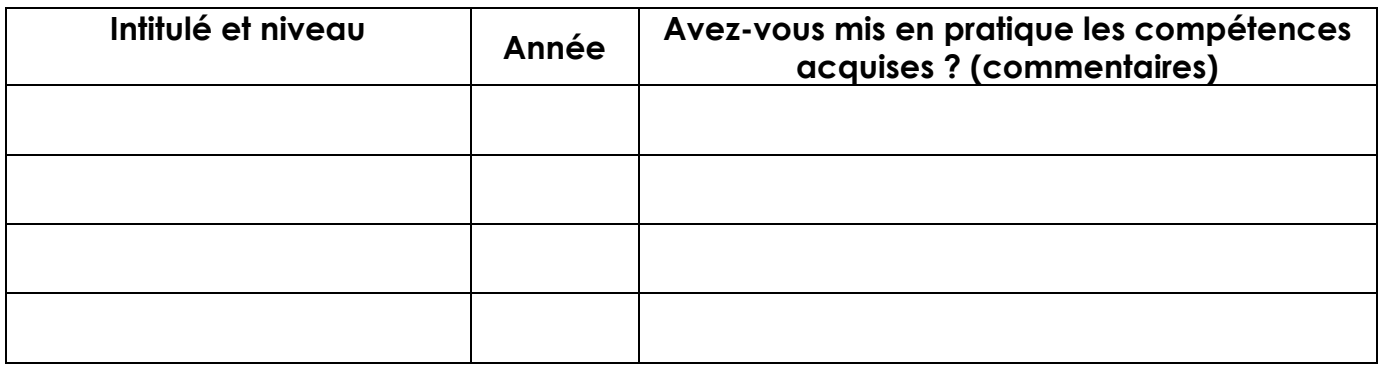

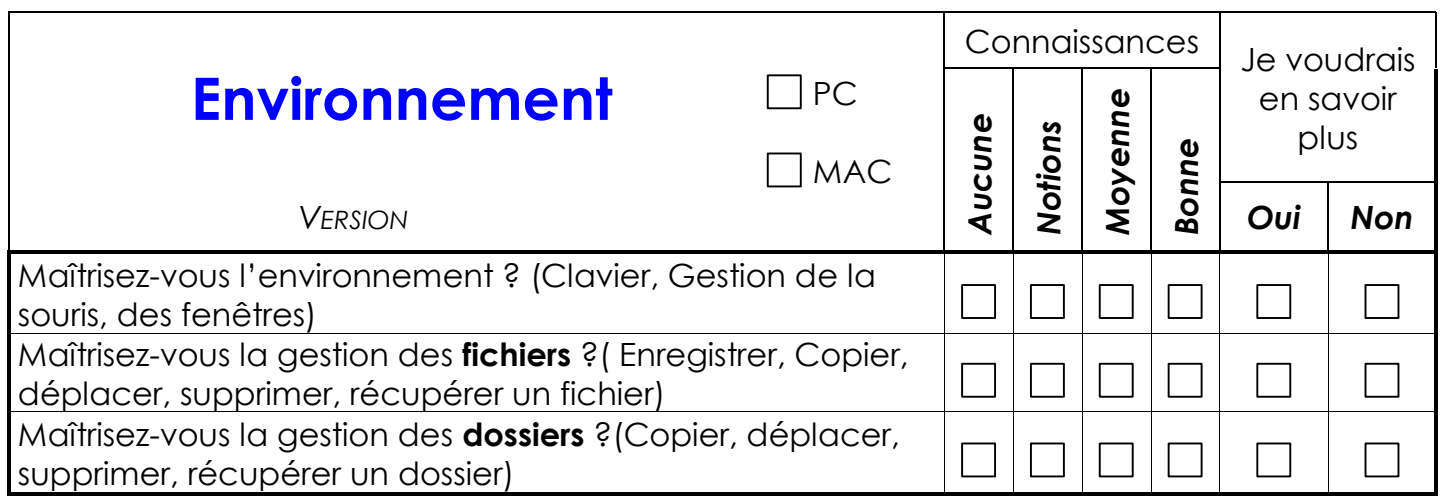

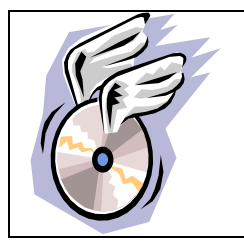

**3. Votre connaissance du ou des logiciels et vos souhaits de progression**.

*84, Bd de La Corderie – 13007 MARSEILLE – Tel : 04 91 15 71 00 – Fax : 04 91 81 52 62 info@soft-formation.com 83,Place de la Liberté –83000 TOULON– Tel : 04 91 15 71 10 – Fax : 04 94 62 77 48 toulon@soft-formation.com Site Internet : www.soft-formation.com*

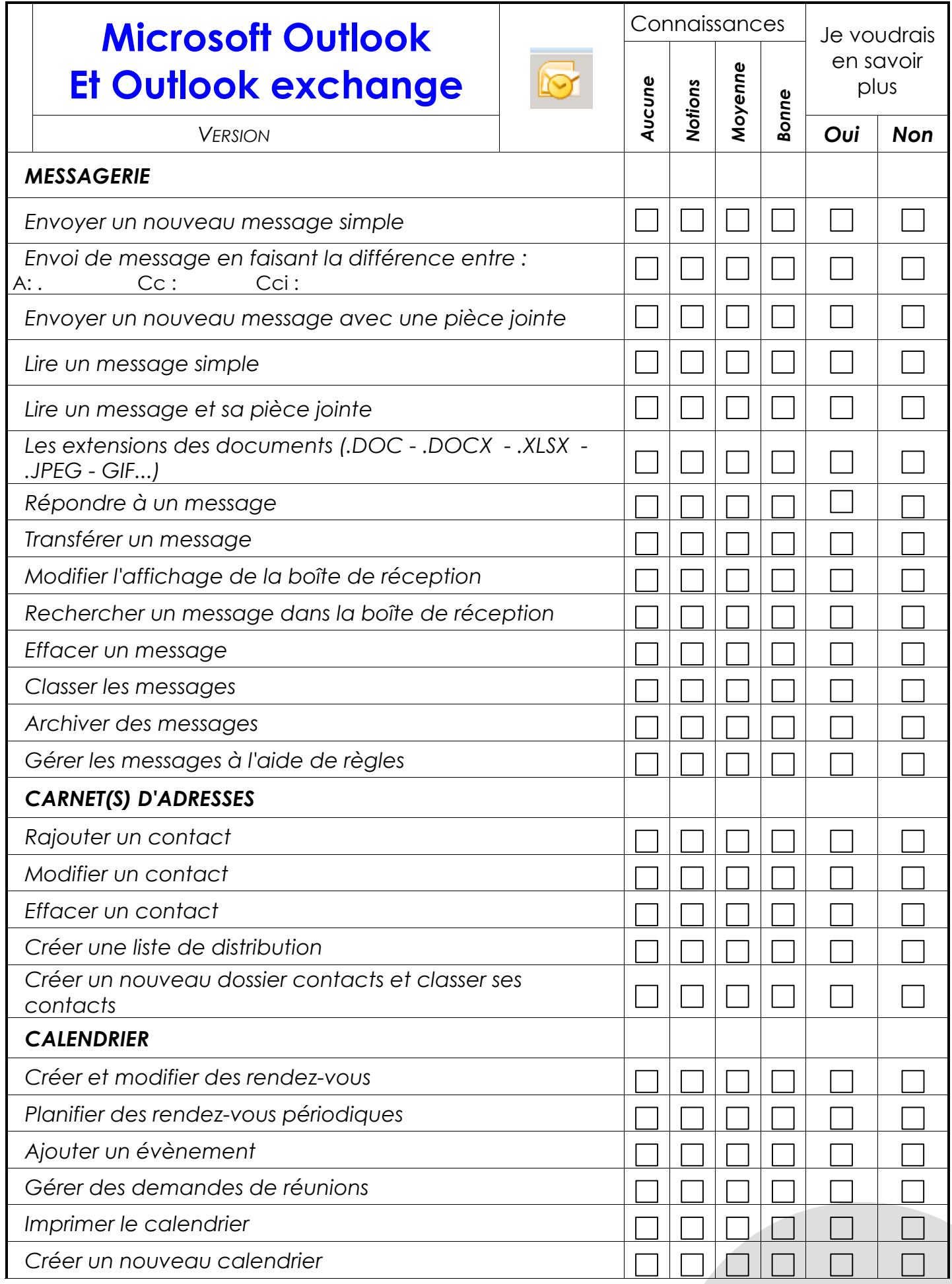

### *SOFT FORMATION Page* **4**

*84, Bd de La Corderie – 13007 MARSEILLE – Tel : 04 91 15 71 00 – Fax : 04 91 81 52 62 info@soft-formation.com 83,Place de la Liberté –83000 TOULON– Tel : 04 91 15 71 10 – Fax : 04 94 62 77 48 toulon@soft-formation.com Site Internet : www.soft-formation.com*

**COL** 

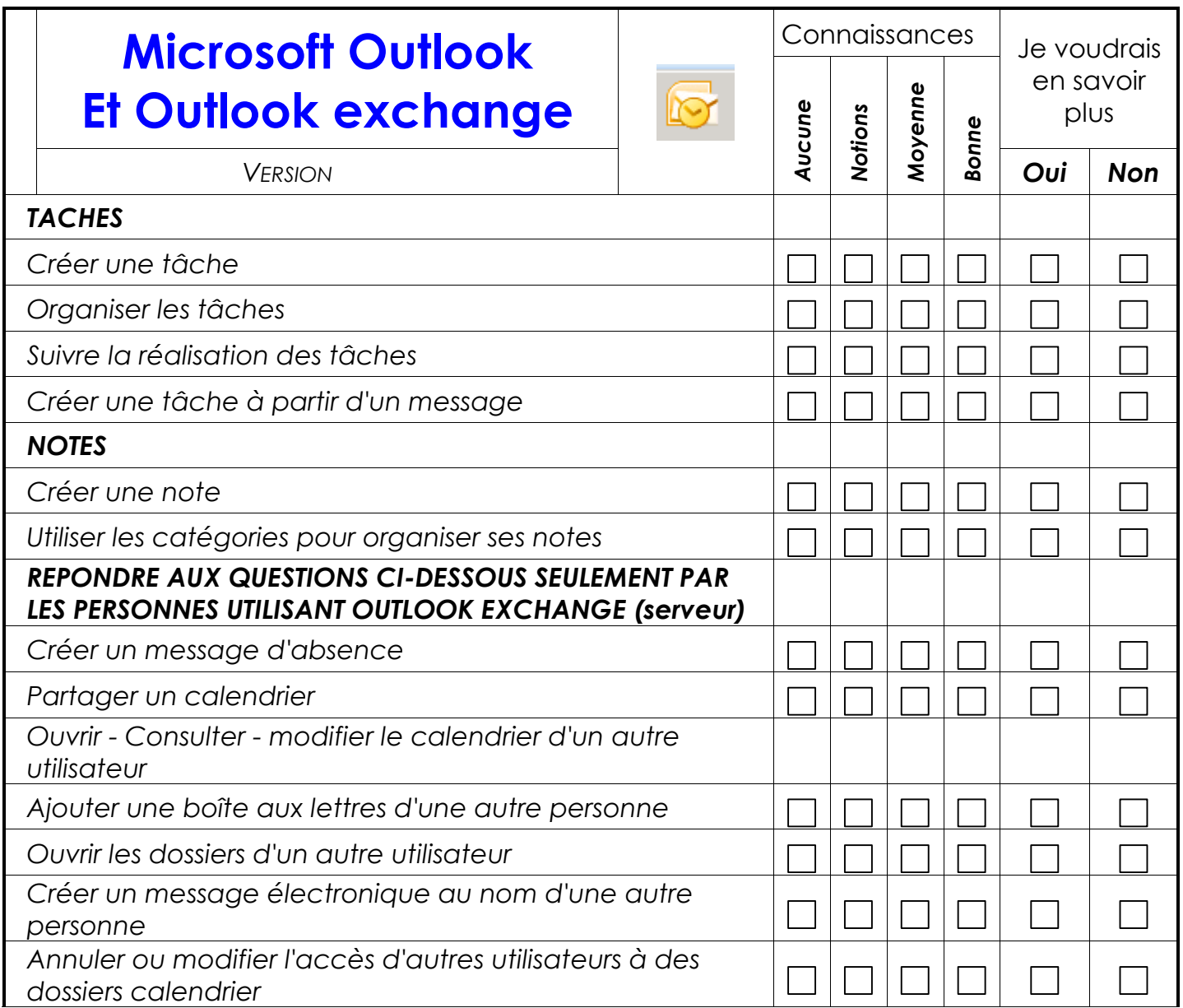

*Commentaires :* 

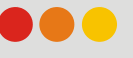